### Continuous Simulation

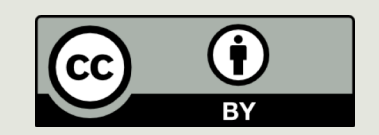

#### Announcements

#### $\blacksquare$  Tonight:

- $\Box$  PA 9
- $\blacksquare$  Exam 2 Review Session
- $\blacksquare$  Tomorrow:
	- ¤ Lab
	- $\blacksquare$  Reading
- $\blacksquare$  Thursday: Exam 2

### Example: Flu Virus Simulation

**□** Goal: Develop a simple simulation that shows how disease spreads through a population; provide graphic visualization.

# Modeling the Spread of Flu Virus

■ Every person is either healthy, infected, contagious or immune. We assume that "infected" means infected but not contagious.

■ Each day, a healthy person comes in contact with 4 random people. If any of those random people is contagious, then the healthy person becomes infected.

■ It takes one day for the infected person to become contagious.

■ After a person has been contagious for 4 days, then the person is non-contagious and cannot spread the virus nor can the person get the virus again due to immunity.

### Representing the Population

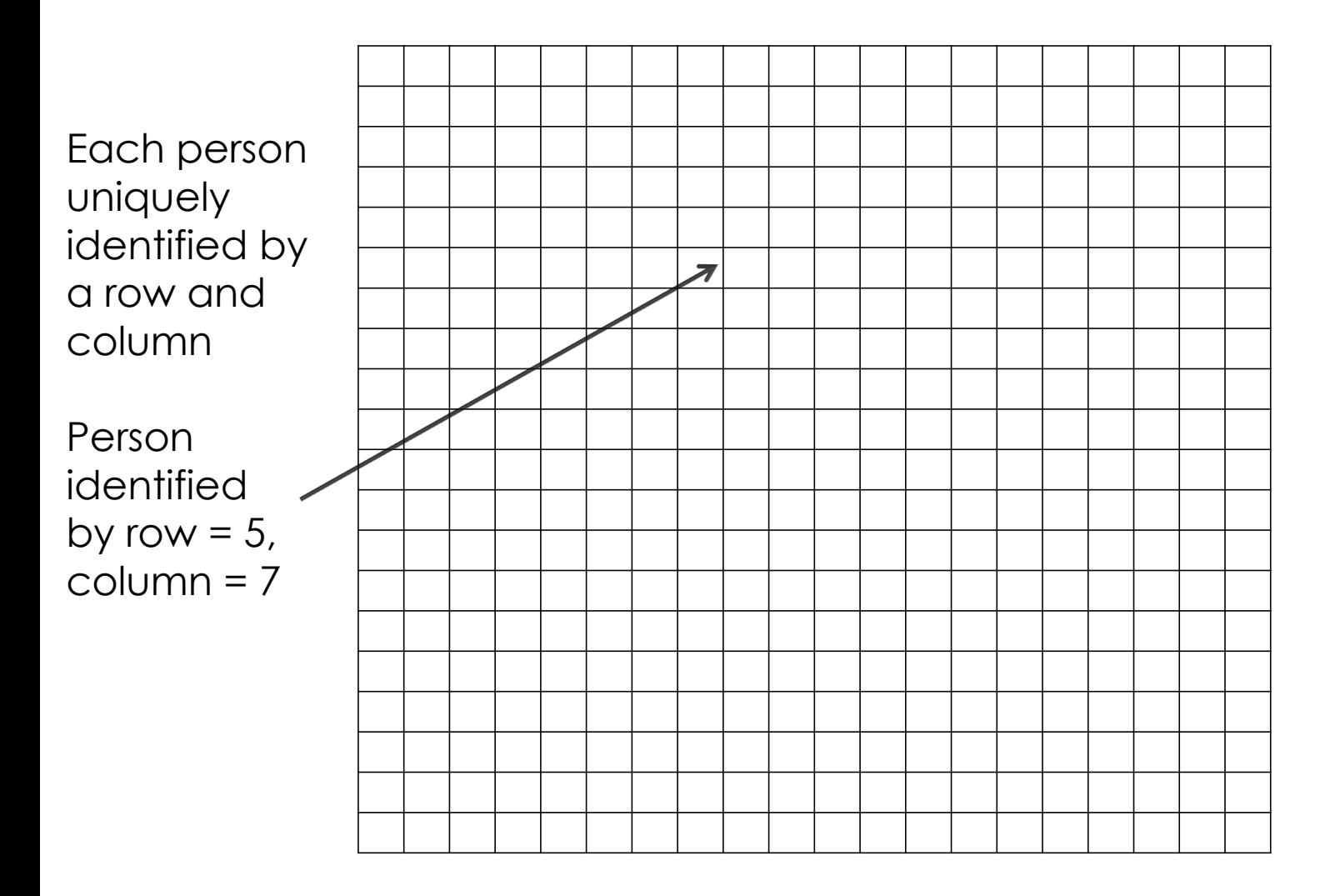

# Displaying the Population

Color od each cell indicates the health state of the person corresponding to that cell

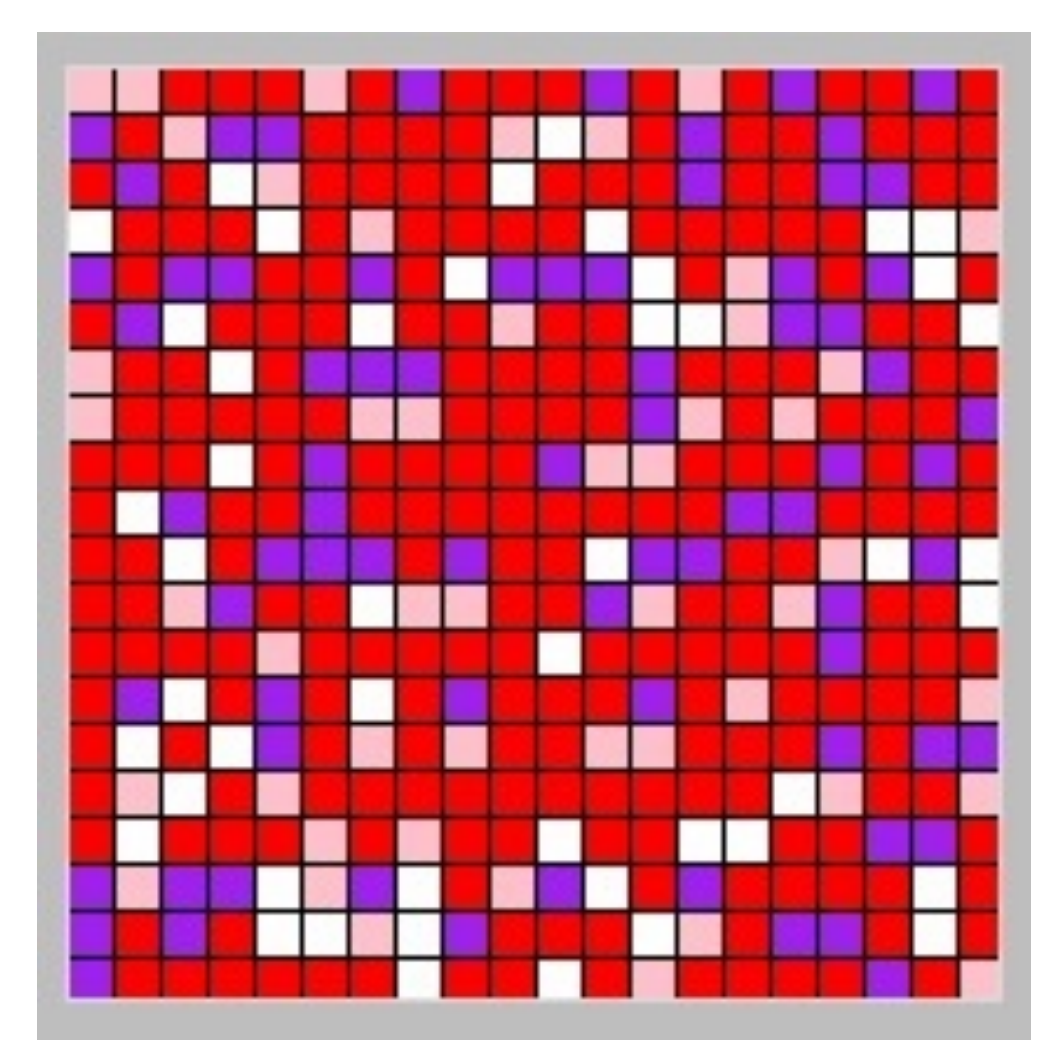

### Graphics

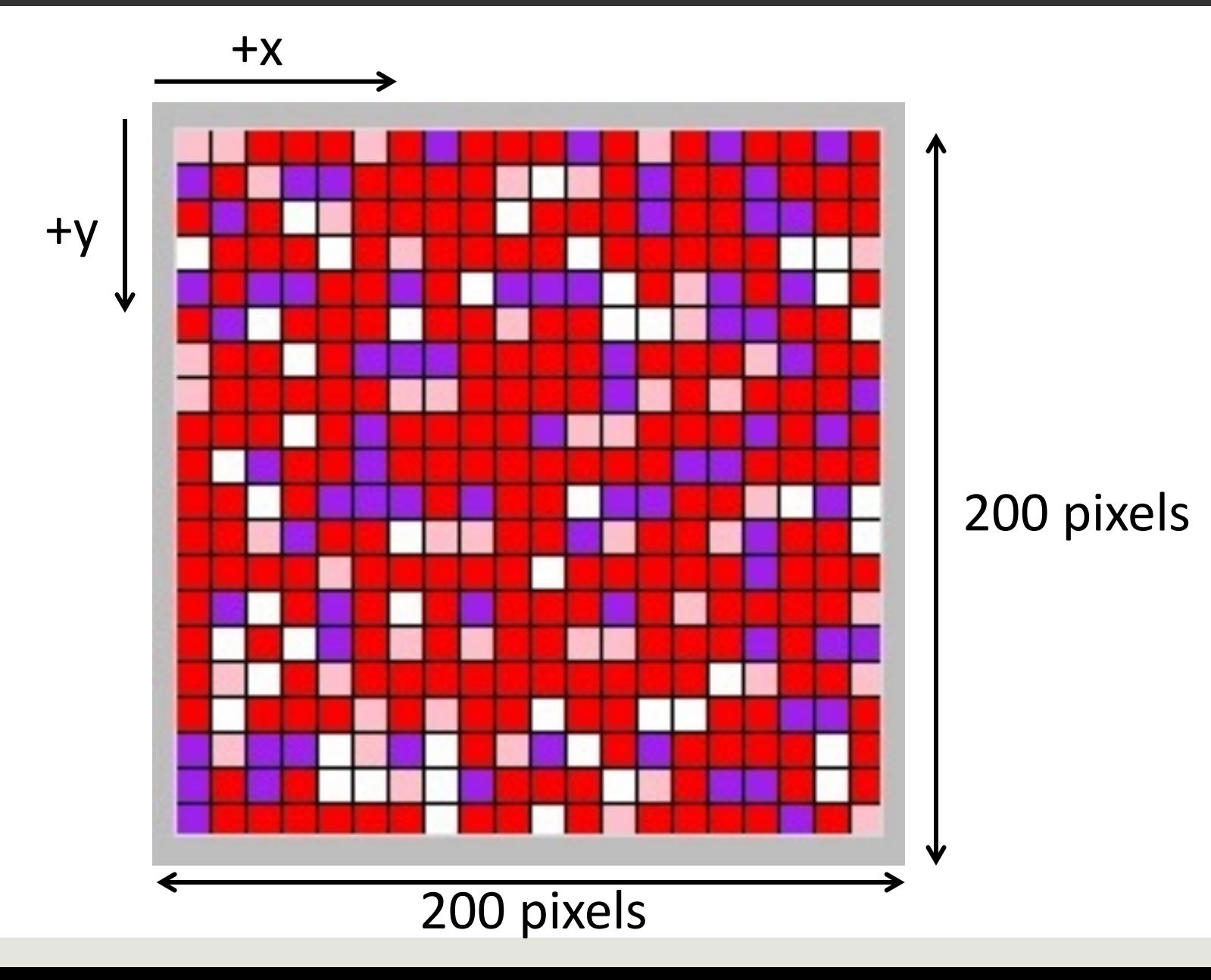

#### Coordinates of each cell

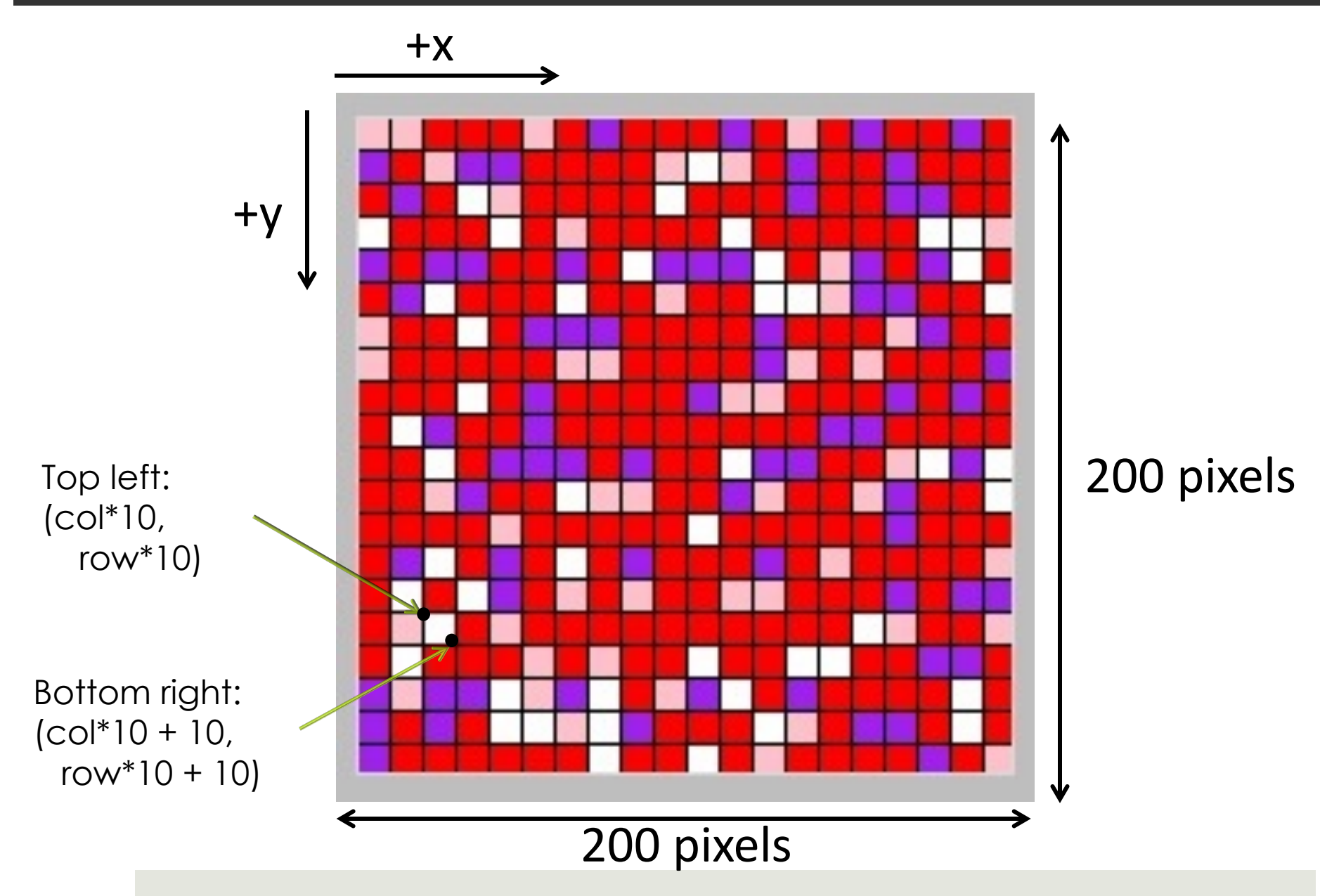

# Graphical Simulation

Simulation captures the evolution of the health state of the population over time. It evolves in discrete steps: change occurs instantaneously as a new day begins.

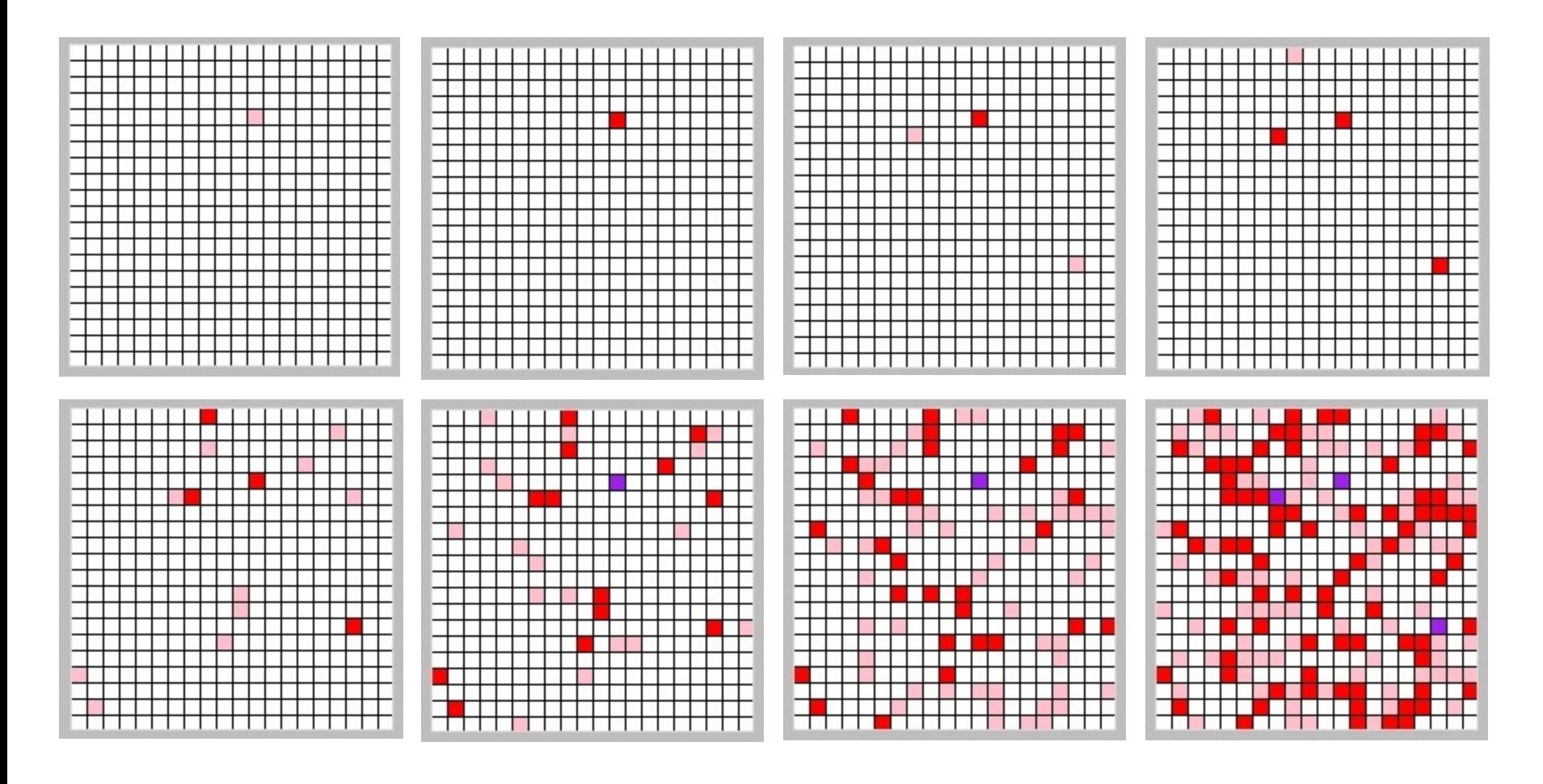

#### Overview of the code

- $\Box$  Constants used for representing health states of individuals
- Update function: Given the state of the population on some day (input matrix), calculates the state of the population for the next day (output newmatrix)
- **□** Since we have a 2-dimensional input (matrix) a natural way to traverse the input structure for creating an output structure is a nested loop. We go over the input row by row, for each row column by column

## Health States

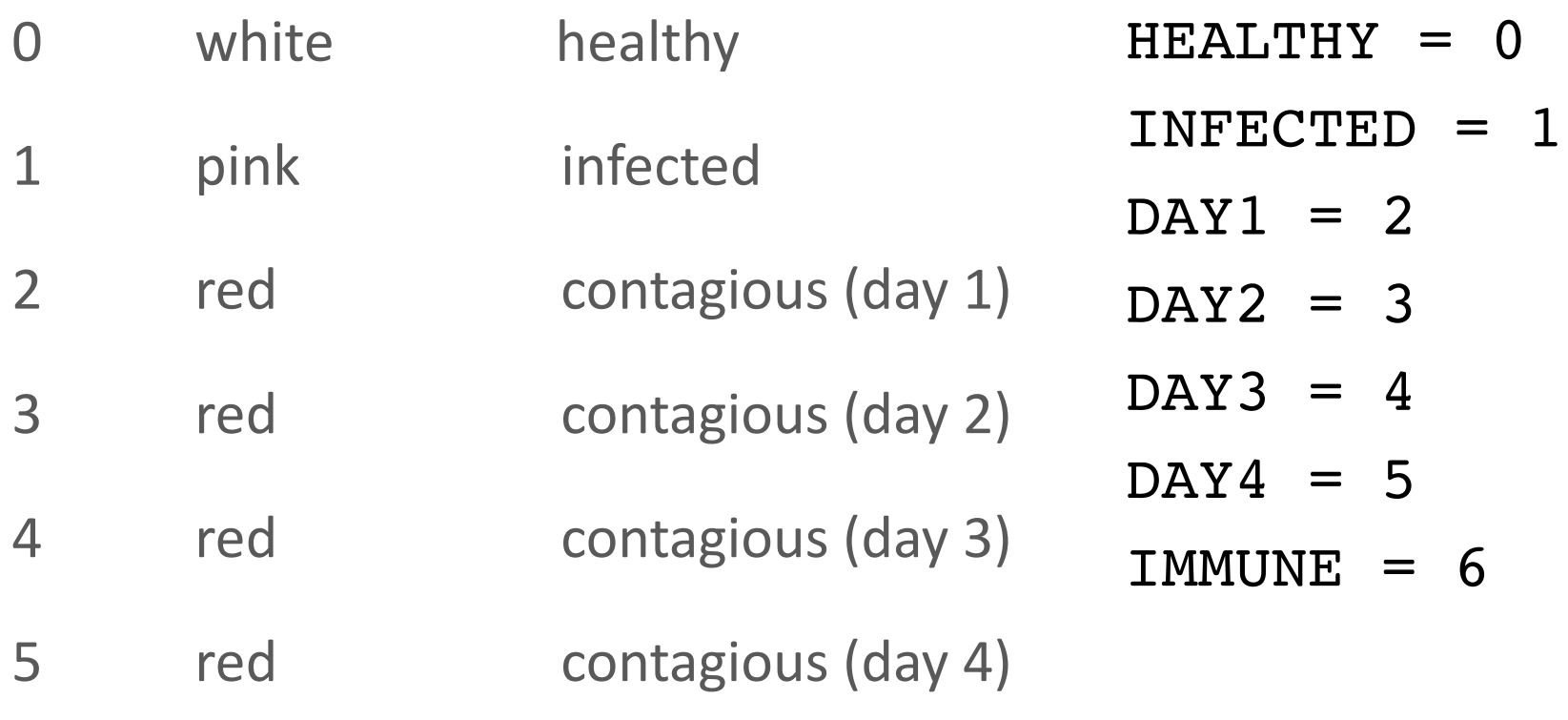

6 purple immune (non-contagious)

The health state of the population will be represented using a 20 by 20 matrix where each entry has one of the values above.

### Checking Health State

```
def immune(matrix, i, j):
```

```
return matrix[i][j] == IMMUNE
```

```
def contagious (matrix, i, j) :
```
return matrix $[i][j] \geq DAY1$  and matrix $[i][j] \leq DAY4$ 

```
def infected(matrix, i, j):
```

```
return matrix[i][j] == INFECTED
```

```
def healthy(matrix, i, j):
```

```
return matrix[i][j] == HEALTHY
```
### Updating the matrix

```
def update(matrix):
 # create new matrix, initialized to all zeroes
 newmatrix = []for i in range(20): 
     newmatrix.append([0] * 20)
 # create next day
 for i in range(20):
     for j in range(20):
         if immune(matrix, i, j):
             newmatrix[i][j] = IMMUNEelif infected(matrix, i, j) or 
                         contagious(matrix, i, j): 
             newmatrix[i][j] = matrix[i][j] + 1elif healthy(matrix, i, j):
             for k in range(4): \# repeat 4 times
                 if contagious(matrix, 
                             randrange(20), randrange(20)):
                     newmatrix[i][j] = INFECTEDreturn newmatrix
```
## Updating the matrix

```
def update(matrix):
 # create new matrix, initialized to all zeroes
 newmatrix = []for i in range(20): 
     newmatrix.append([0] * 20)
 # create next day
 for i in range(20):
     for j in range(20):
          if immune(matrix, i, j):\leftarrownewmatrix[i][j] = IMMUNEelif infected(matrix, i, j) or
                           contagious(matrix, i, j): 
              newmatrix[i][j] = matrix[i][j] + 1elif healthy(matrix, i, j):
              for k in range(4): \# repeat 4 times
                  if contagious(matrix, 
                              randrange(20), randrange(20)):
                       newmatrix[i][j] = INFECTEDreturn newmatrix
                                    Note the programming idiom. 
                                    We use an expression 
                                     that already has a Boolean value 
                                    instead of 
                                     immune(matrix, i, j) == True
```
### Displaying the matrix

```
def display(matrix,c):
for row in range(len(matrix)):
     for col in range(len(matrix[0])):
        person = matrix[row][col]if person == HEALTHY:
             color = "white"elif person == INFECTED:
             color = "pink"elif person >= DAY1 and person <= DAY4:
             color = "red"
         else: \# non-contagious or wrong input
            color = "purple"
         c.create_rectangle(col*10, row*10, col*10 + 10, 
                             row*10 + 10, fill = color)
```
*Create\_rectangle (topleft\_x, topleft\_y, bottomright\_x, bottomright\_y, optional params)*

### Testing display

```
def test_display():
 window = tkinter.Fk()# create a canvas of size 200 X 200
 c = Canvas (window, width=200, height=200)
 c.pack() 
 matrix = []# create a randomly filled matrix
 for i in range(20):
     row = \lceil \rceilfor j in range(20):
         row.append(randrange(7))
     matrix.append(row)
 # display the matrix using your display function
 display(matrix,c)
```

```
def test_update():
 window = tkinter.Fk()# create a canvas of size 200 X 200
 c = Canvas (window, width=200, height=200)
 c.pack() 
 # initialize matrix to all healthy individuals
matrix= []
 for i in range(20):
     matrix.append([0] * 20)
 # infect one random person
 matrix[randrange(20)][randrange(20)] = INFECTEDdisplay(matrix,c)
 # Canvas.delay = 3
 sleep(0.3)
 # run the simulation for 10 "days
 for day in range(0, 10):
     c.delete(tkinter.ALL)
     matrix = update(maxtrix)display(matrix,c)
     sleep(0.3)
     c.update() #force new pixels to display
```
### Running the Code

import tkinter from tkinter import Canvas from random import randrange from time import sleep

# Constants for health states of an individual

```
HEALTHY = 0INFECTED = 1DAY1 = 2DAY2 = 3DAY3 = 4DAY4 = 5TMMUNE = 6
```
# What if Our Model Changes?

■ If a healthy person contacts a contagious person, she gets sick 40% of the time.

if contagious(matrix,randrange(20),randrange(20))

```
and randrange(100) <40:
```

```
newmatrix[i][j] = INFECTED
```
#### What if Our Model Changes?(cont'd)

 $\blacksquare$  The current model does not capture neighbor relationship. The adjacency of 2 cells does not indicate that they are neighbors.

■ What if we used to grid to capture neighbor relationship and assumed that a healthy person gets infected if they have at least one contagious neighbor.

### Neighbors

 $cell = matrix[i][j]$ 

 $north = matrix[i-1][j]$  NO!

 $if i == 0:$  YES!

north = None

else:

 $north = matrix[i-1][j]$ 

### Continuous Simulation

N-Body Problem

### Continuous-Time Simulations

- **□** Often used to model physical phenomena involving forces acting on objects.
- $\blacksquare$  Is "time" really continuous?
	- Philosophical question. No one knows.
	- $\Box$  Just pretend it is.
- **<u><b>E**</u> Is simulated time continuous?
	- No. It's divided into discrete time steps.
	- But they can be as small as we like.

# N-Body Problem

- Newton's theory: Planets and other bodies move according to the gravitational effects of the objects around them
- ¤ N-body problem: Predicting the individual motions of a group of objects interacting with each other gravitationally
- With just two bodies, we can write a simple formula to calculate their positions at any future time, given their starting positions.
- But with 3 or more bodies, no formula exists for this, because *the system is highly nonlinear, and potentially chaotic.*
- $\Box$  Our only recourse is simulation.

# N-Body Simulation

- **□** Using simulation to predict future locations of bodies
	- Astronomers use simulations to predict locations of satellites, plan space travel, track dangerous asteroids etc.
- ¤ Main idea of the simulation: Start with the current location and heading of each planet. Then repeatedly
	- Determine where the planets would be a short time later if they move according to a straight line
	- **□** Calculate adjustments to headings

#### Simulating Gravitational Attraction

Newton's law of universal gravitation:

 $F = G \cdot m_1 \cdot m_2 / d^2$ 

where G = gravitational constant,  $m_1$  and  $m_2$  are the masses, and d is the distance between them.

### Force and Acceleration

 $\Box$  Newton's second law: if some external force is applied to a body then the body accelerates (its velocity changes)

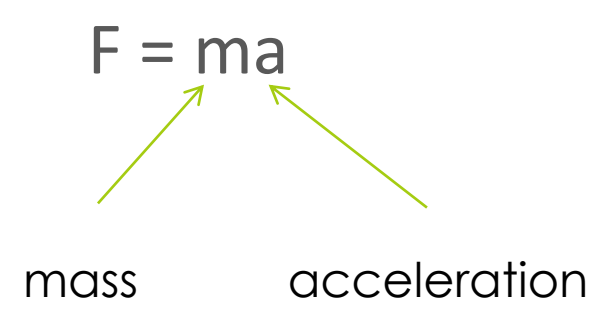

### Moving A Single Body

■ Calculate the force and acceleration influencing the body at a given time

■ Suppose that acceleration is constant for a given interval of time and calculate the velocity and distance moved

### Velocity versus Time graph

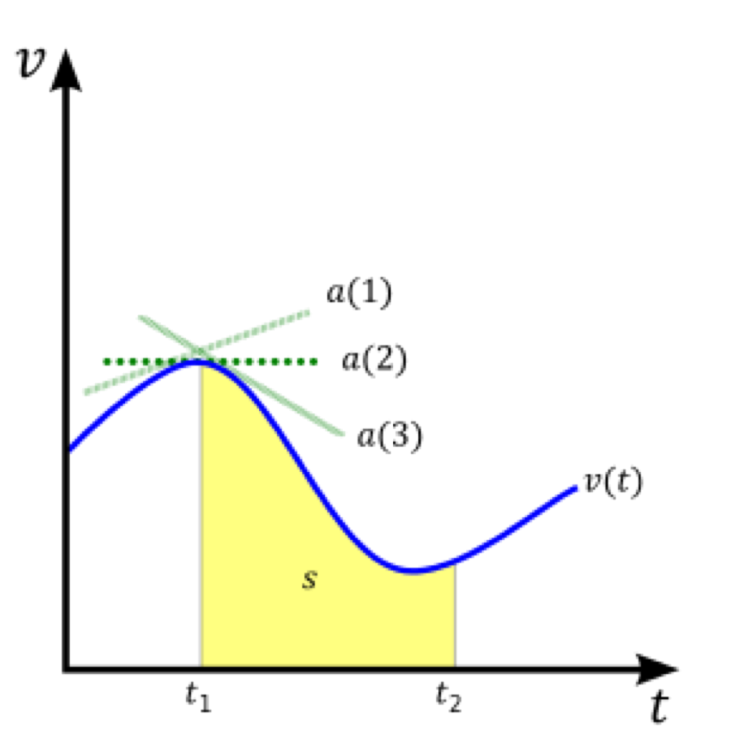

*a* lines represent the values for acceleration at different points along the curve and the yellow area under the curve represents displacement *s*

Source: Wikipedia

### Integrating Acceleration

- $\Box$  When an object accelerates, its velocity  $v(t)$  changes. How can we model this?
- **□** Divide time into tiny steps Δt.
- $\blacksquare$  Re-calculate the velocity at each time step.  $v(t + \Delta t) = v(t) + o(t) \cdot \Delta t$
- **□** Smaller Δt brings greater accuracy. Why?

### Velocity Is Rate of Change of Position

 $\blacksquare$  If an object has non-zero velocity, its position is changing.

■ We can use the same integration trick to update the body's position based on velocity.

 $x(t + \Delta t) = x(t) + v(t) \cdot \Delta t$ 

### Force Vectors

- **□** We can use vectors to keep track of positions, velocities, and accelerations: (x, y, z) coordinates
- $\blacksquare$  Forces are additive and vector addition performs ordinary addition on each component:

 $(x1, y1, z1) + (x2, y2, z2) = (x1+x2, y1+y2, z1+z2)$ 

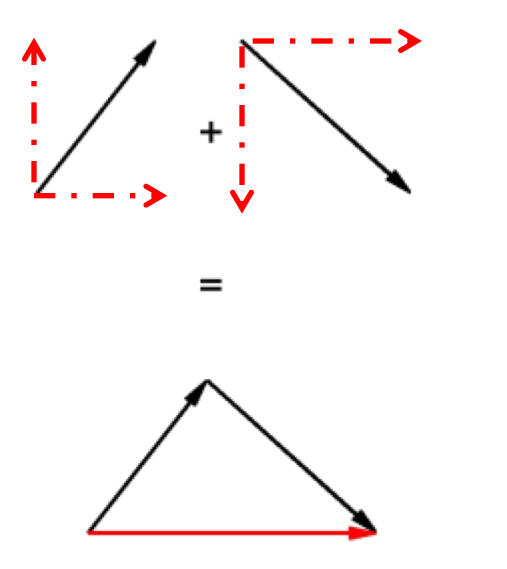

The vectors in this example has 0 for the z coordinate.

The north and south vectors cancel out each other

The east vectors add up

### Force Action on a Single Body

- **□** Calculate all the force vectors influencing the body
- Add the vectors together to determine the cumulative force

### Moving Multiple Bodies

- At each time step move each body by calculating the force vectors in each direction
- Suppose we are given a method interaction(a,b) that calculates the gravitational force between the bodies a and b
- We need to compute all pairwise interactions.
- How many force calculations are there?
	- For the first body interactions with each of the remaining N-1 bodies, for the second one interactions with each of the remaining N-2 bodies because we already took into account its interaction with the first one etc.
	- $\blacksquare$  N-1 + N-2 + ... 1 = N × (N-1)/2 => O(N<sup>2</sup>)

# Paths of Voyager 1 and 2

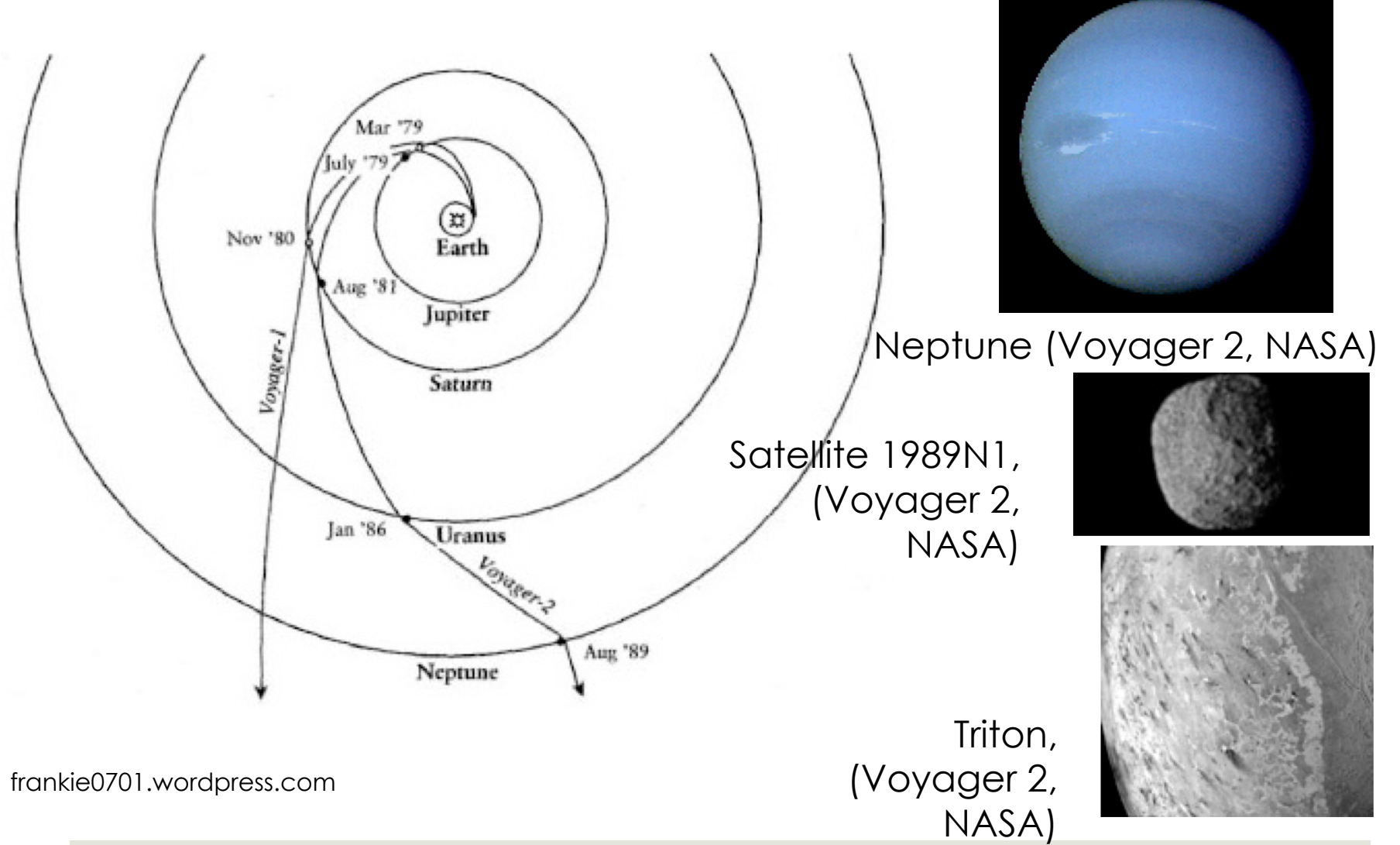

### Simulation At Extreme Scales

- Cosmologists use simulations to study the formation of galaxies (clusters of stars), and even clusters of galaxies.
- $\blacksquare$  At the other extreme, physicists simulate individual atoms and molecules, e.g., to model chemical reactions.